<<IllustratorCS3 >>

<<IllustratorCS3 >>

- 13 ISBN 9787122021991
- 10 ISBN 7122021998

出版时间:2008-3

页数:261

PDF

更多资源请访问:http://www.tushu007.com

, tushu007.com

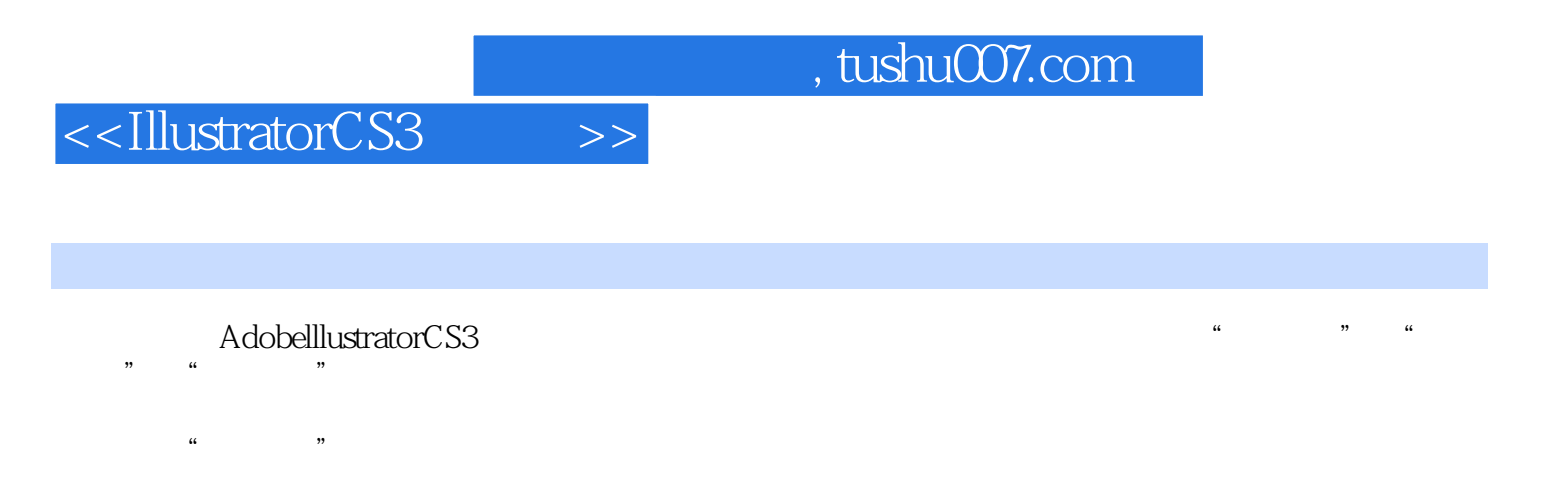

AdobelllustratorCS3

**Illustrator** 

## <<IllustratorCS3 >>

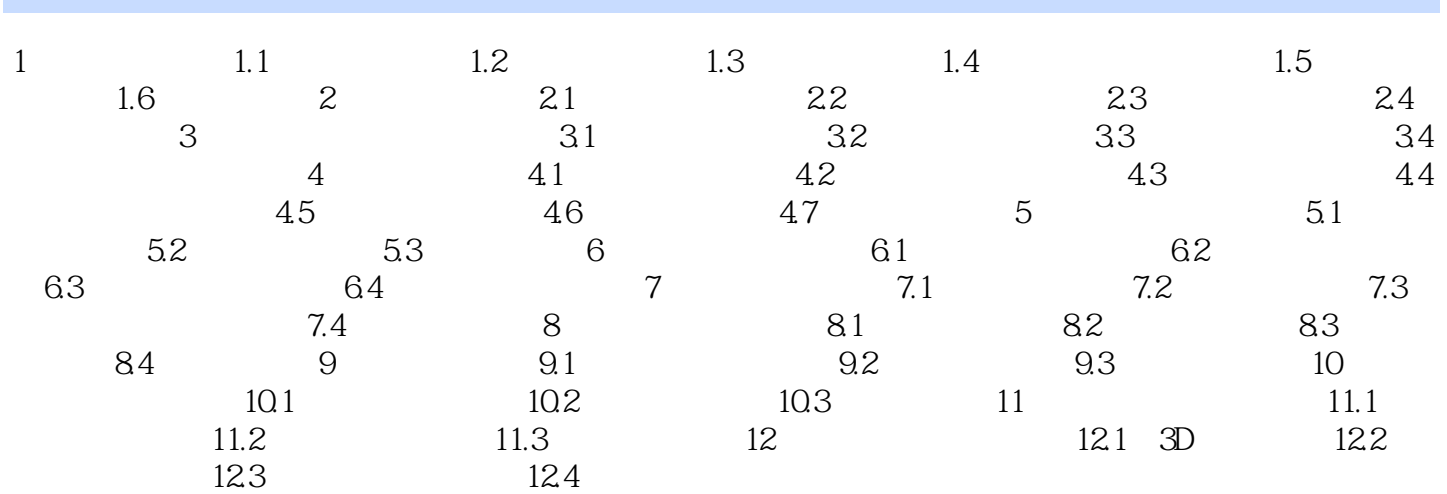

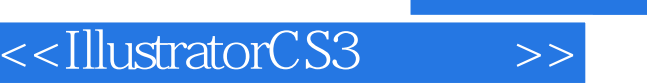

1 1.1 <sup>a</sup> <sup>n</sup> n and  $\frac{1}{\sqrt{2}}$  a n and  $\frac{1}{\sqrt{2}}$  a n and  $\frac{1}{\sqrt{2}}$  a n and  $\frac{1}{\sqrt{2}}$  a n and  $\frac{1}{\sqrt{2}}$  a n and  $\frac{1}{\sqrt{2}}$  a n and  $\frac{1}{\sqrt{2}}$  a n and  $\frac{1}{\sqrt{2}}$  a n and  $\frac{1}{\sqrt{2}}$  a n and  $\frac{1}{\sqrt{2}}$   $\alpha$  and  $\alpha$  and  $\alpha$ 

 $\star$ 

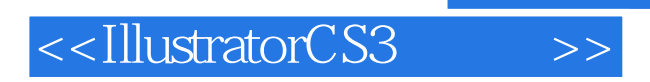

www.iiiustrator CS3

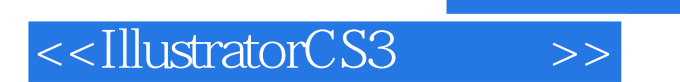

 $,$  tushu007.com

本站所提供下载的PDF图书仅提供预览和简介,请支持正版图书。

更多资源请访问:http://www.tushu007.com